The copy filmed here has been reproduced thanks to the generosity of.

McMaster University<br>Hamilton, Ontario

The images appearing here are the best quality possible considering the condition and legibility of the original copy and in keeping with the filming contract specifications.

Original copies in printed peper covers are filmed beginning with the front cover and ending on the last page with a printed or illustreted impres-<br>sion, or the back cover when appropriate. All other original copies are filmed beginning on the first page with <sup>a</sup> printed or illustrated impression, and ending on the last page with <sup>a</sup> printed or Illustrated impression.

The iast recorded frame on each microfiche shall contain the symbol - (meaning "CON-TINUED"), or the symbol  $\nabla$  (meaning "END"), whichever applies

Maps, plates, charts, etc., may be filmed at different reduction ratios Those too large to be entiraly included in one exposure are filmed beginning in the upper left hand corner, left to right and top to bottom, as many frames as required. The following diagrams illustrate the method

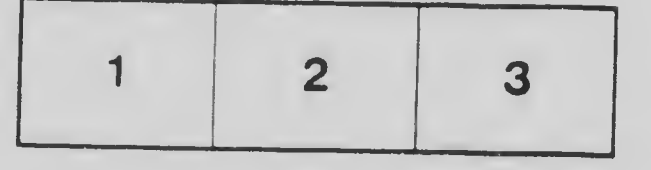

L'exemplaire filmé fut raproduit grâce à la

McMaster University Hamilton, Ontario

Les images suivantes ont été reproduites avec le plus grand soin, compte tenu de la condition et de la netteté de l'exemplaire filmé, et enconformité avec les conditions du contrat de filmage

Les exemrlaires originaux dont la couverture en papier « t imprimée sont filmés en commencant<br>par le picthier plat et en terminant soit par la derniére page qui comporte une empreinte d'impression ou d'illustration, soit par le second<br>plat, selon le cas. Tous les autres exemplaires priginaux sont filmés en commençant par la<br>premiére page qui comporte une empreinte d'impression ou d'illustration et en terminant par la dernière page qui comporte une telle<br>empreinte.

Un des symboles suivants apparaîtra sur la<br>dernière image de chaque microfiche, seion le<br>cas: le symbole — signifie ''A SUIVRE'', le<br>symbole V signifie "FIN".

Les cartes, planches, tableaux, etc., peuvent être<br>filmés à des taux de réduction différents.<br>Lorsque le document est trop grand pour être reproduit en un seul cliché, il est filmé à partir de l'angle supérieur gauche, de gauche à droite. et de haut en bas. en prenant le nombre d'images nécessaire. Les diagrammes suivants illustrent la méthode.

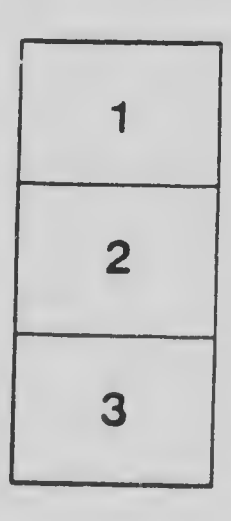

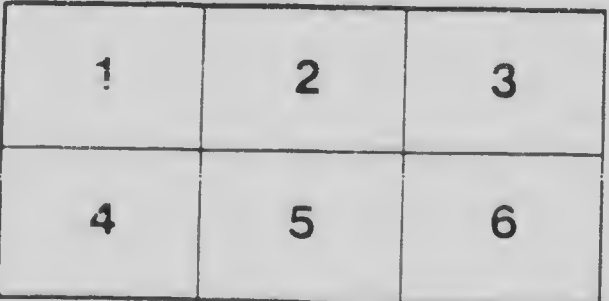